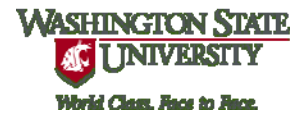

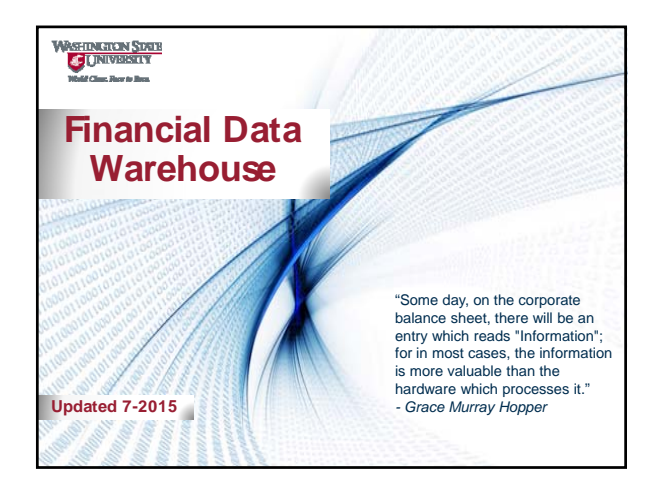

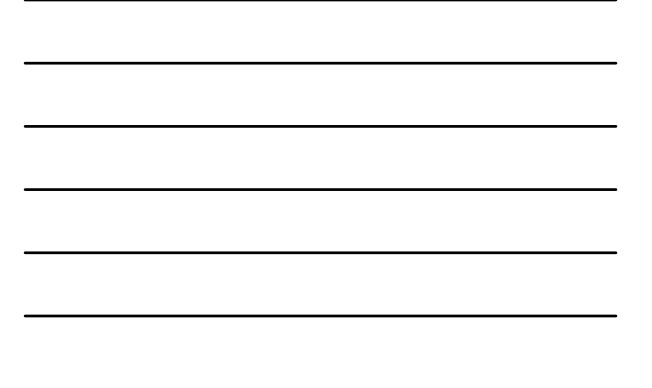

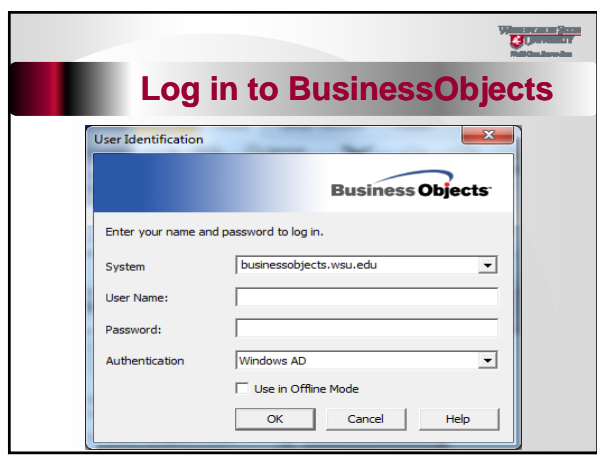

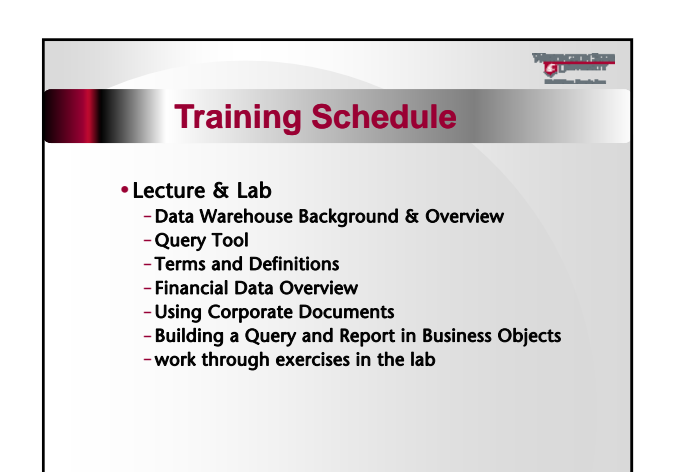

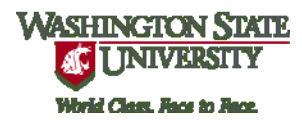

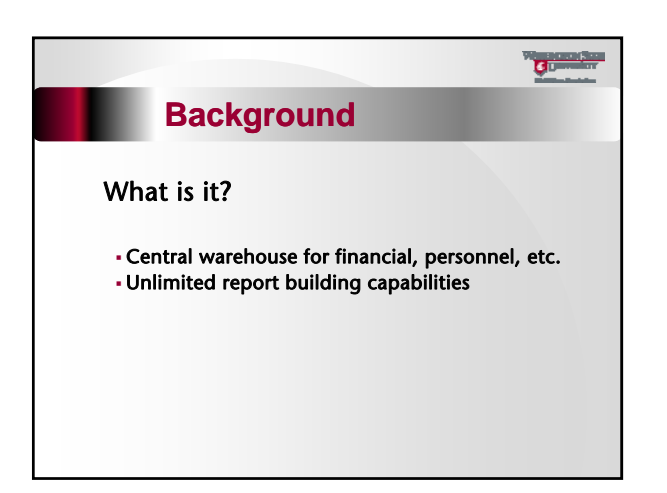

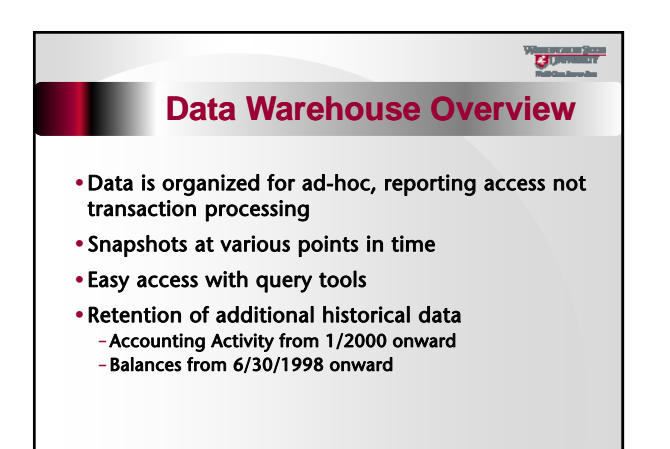

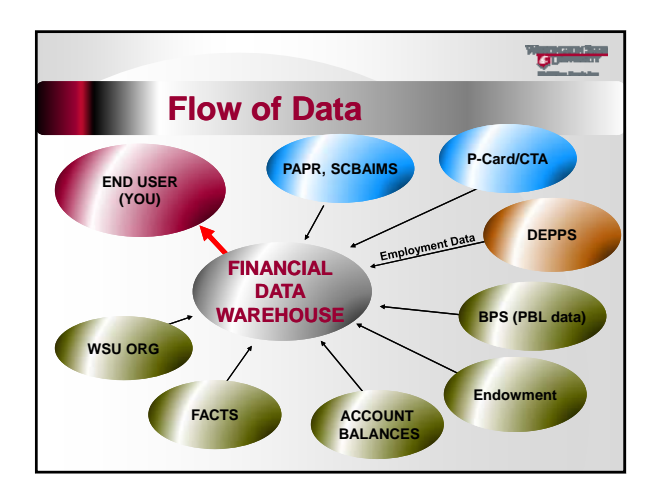

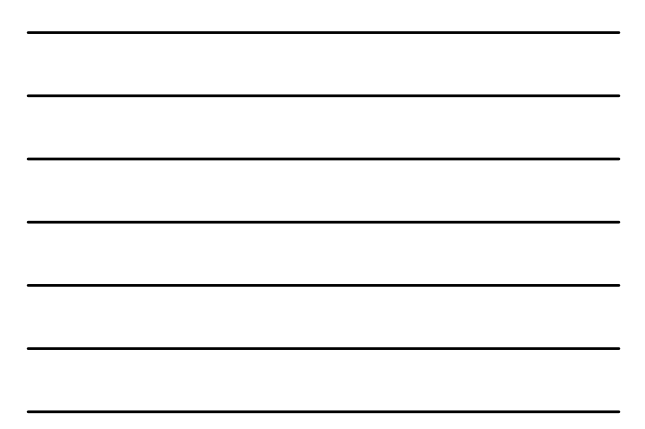

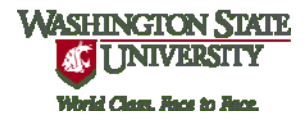

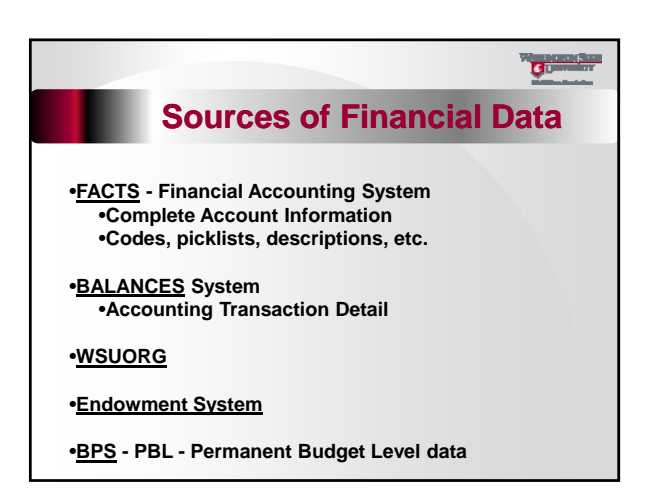

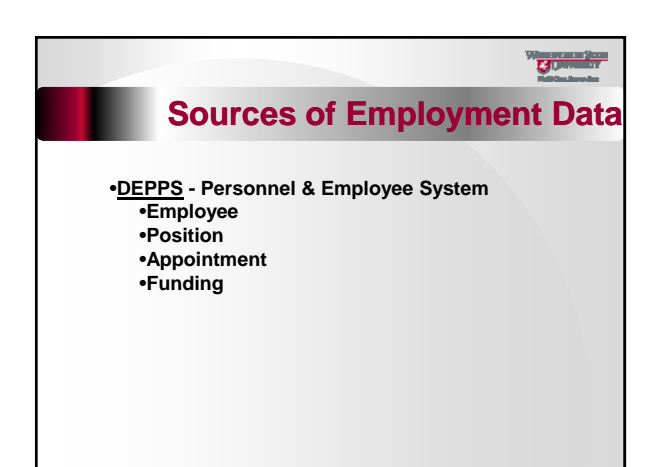

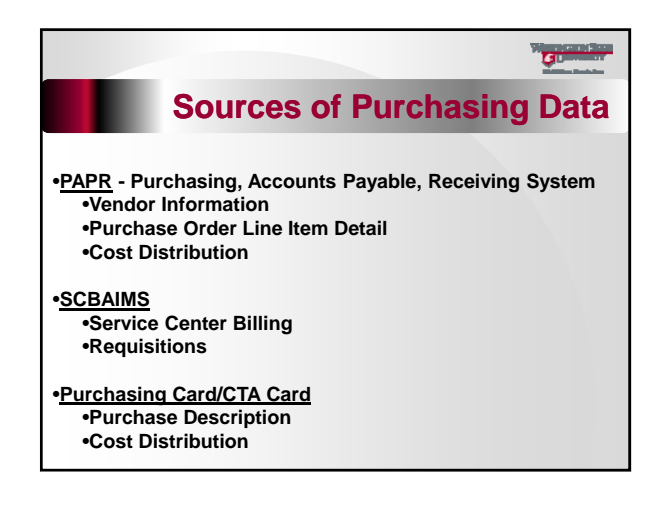

### **WASHINGTON STATE UNIVERSITY** Æ. World Class. Race to Race.

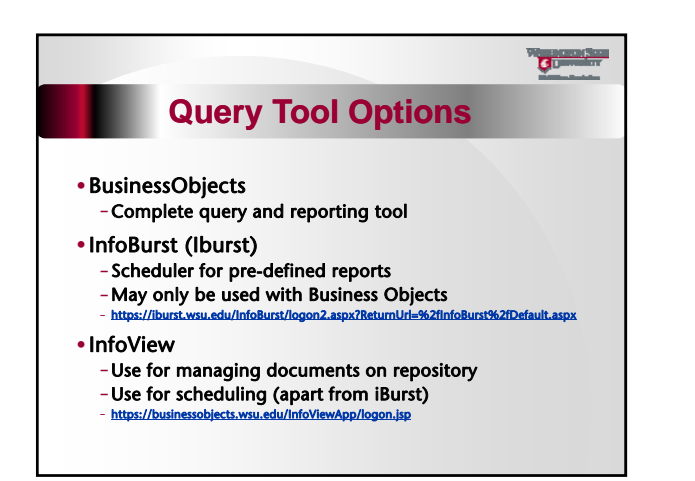

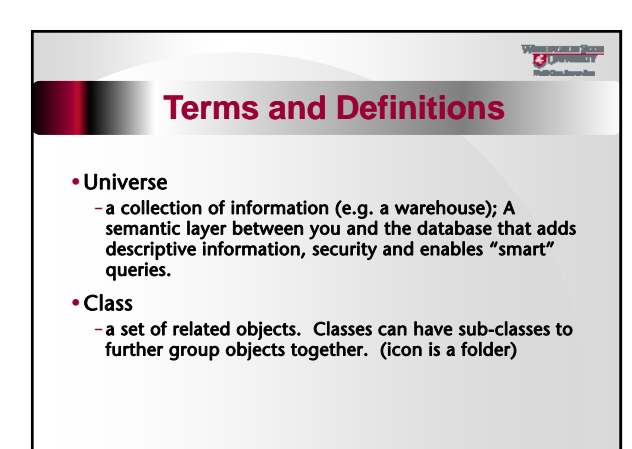

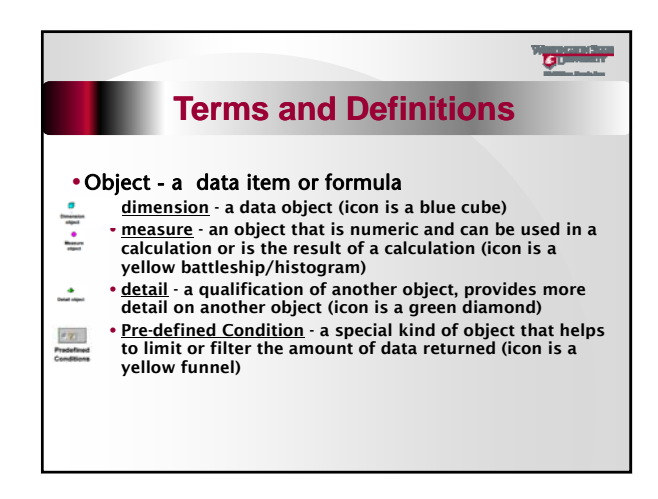

## **WASHINGTON STATE TINIVERSITY** Æ. World Class. Face to Race.

## $\overline{G}$ **Terms and Definitions**

#### • Document

- a BusinessObjects file that acts as a container for reports (.rep extension)
- –Can either be housed on the BO repository or on your hard drive.
- BusinessObjects documents are composed of 3 items:
	- Data Provider the query that retrieves data for reports.
	- –Data the raw data that was returned from the data provider (database) and displayed on the report
	-
	- -Report the formatted results of the query

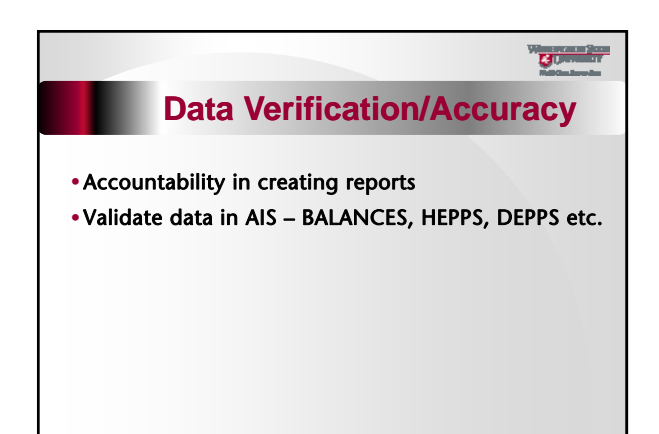

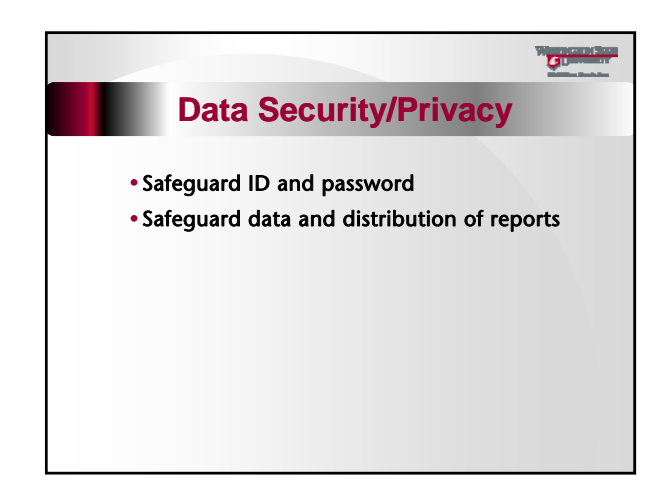

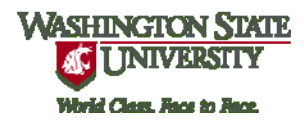

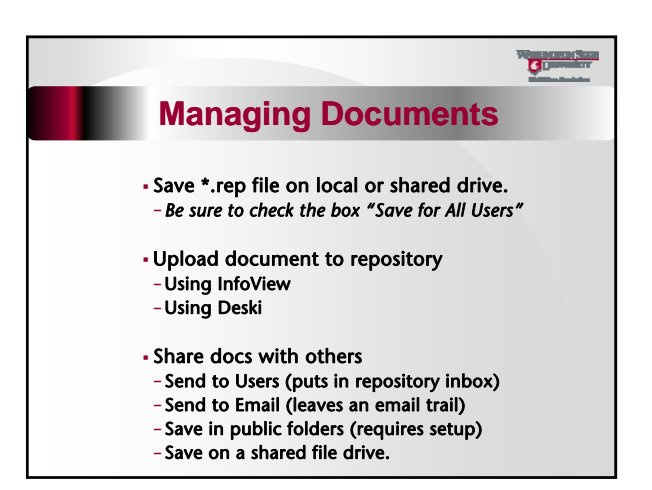

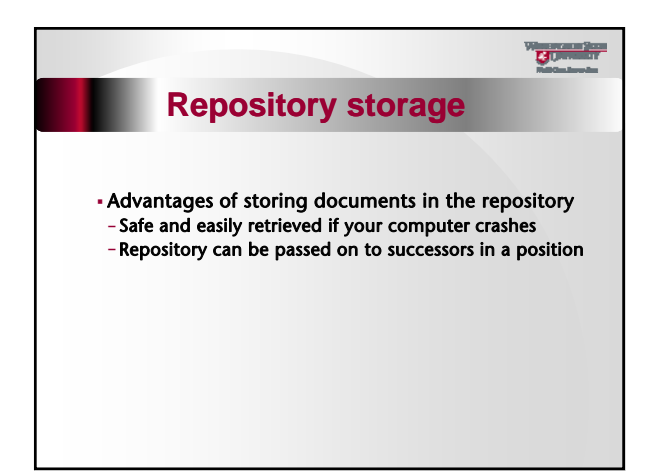

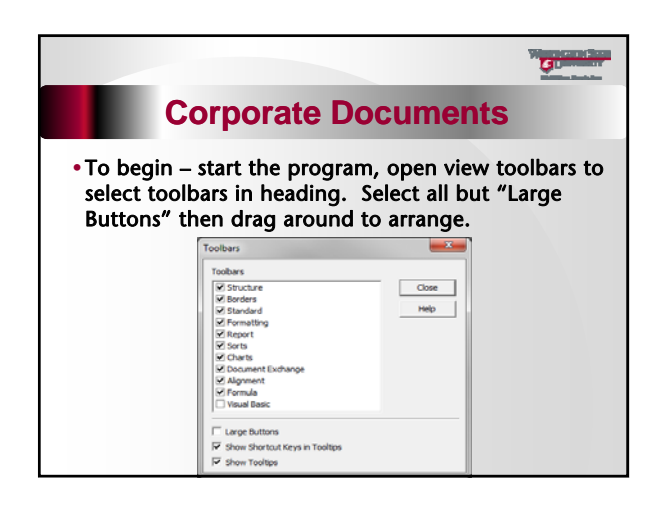

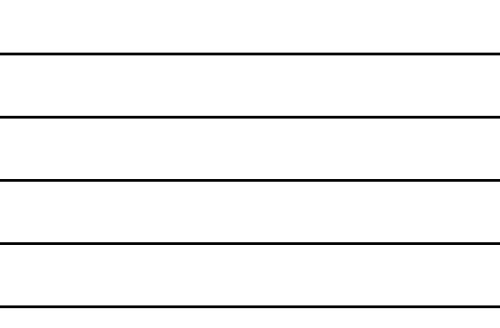

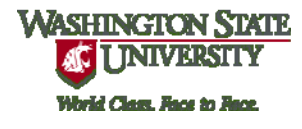

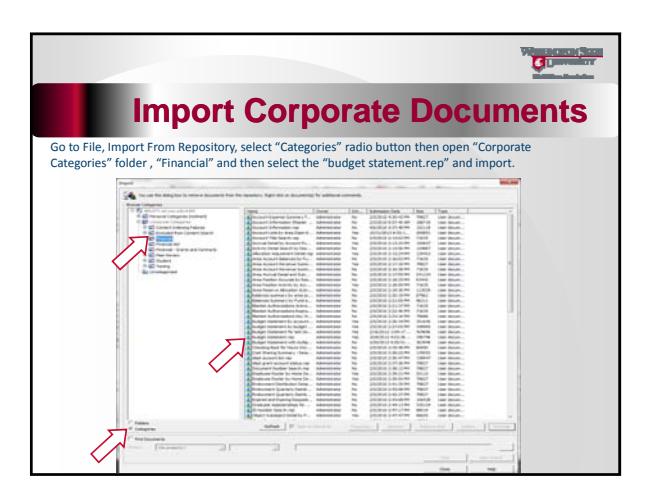

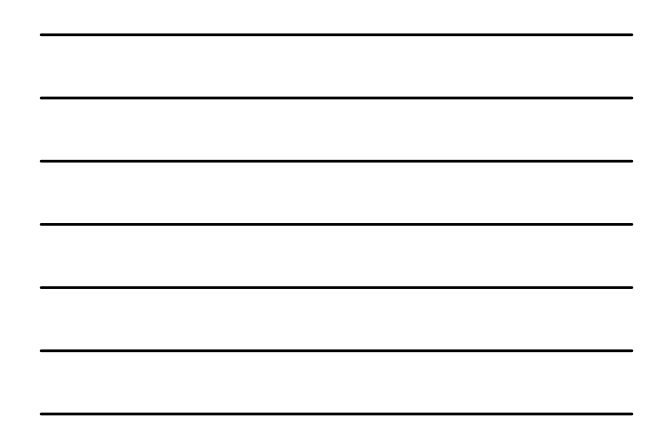

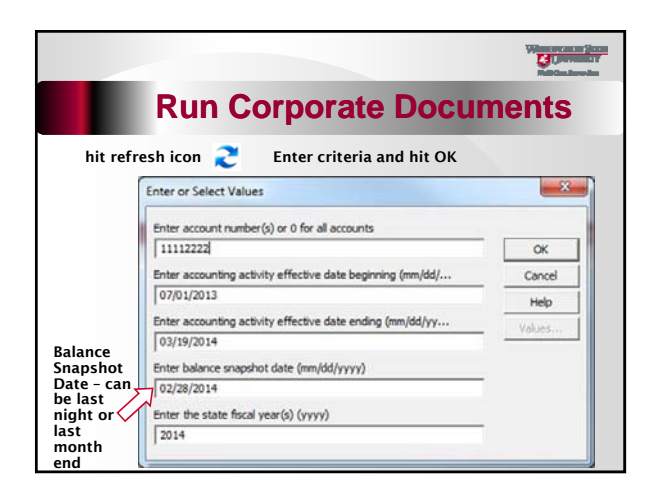

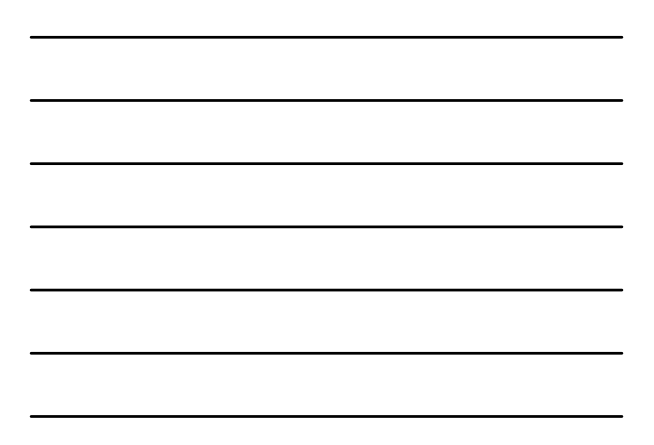

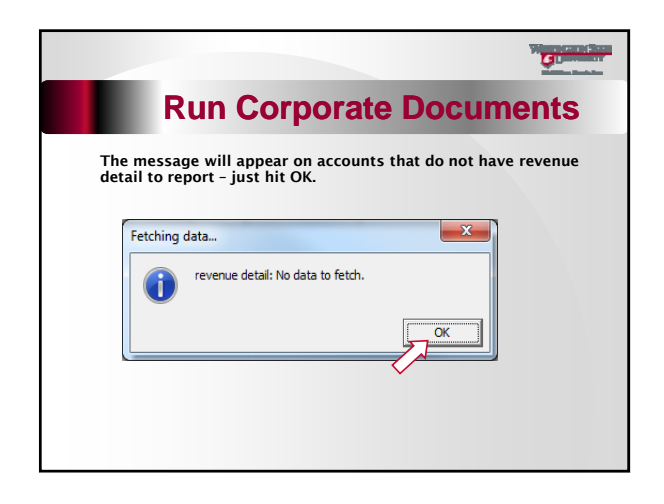

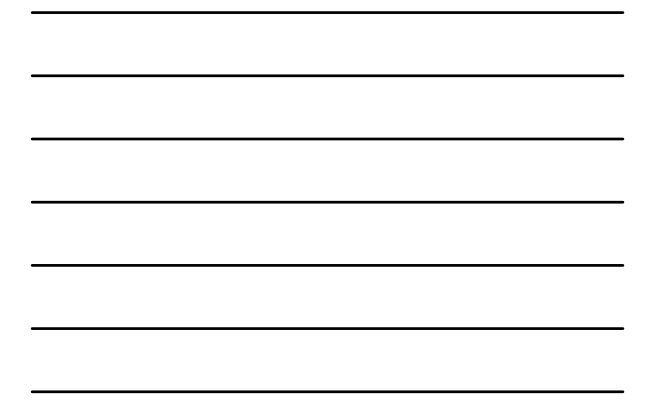

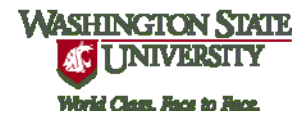

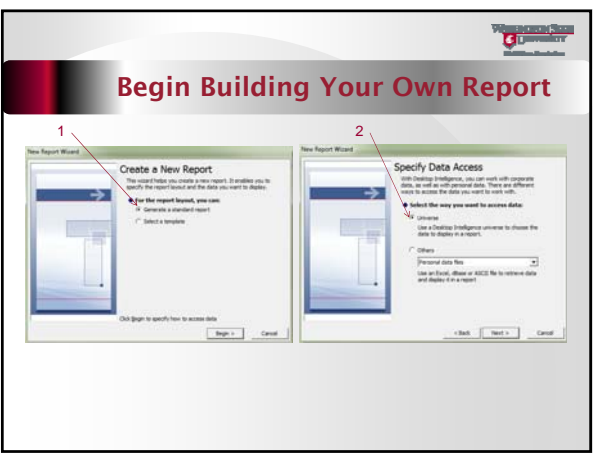

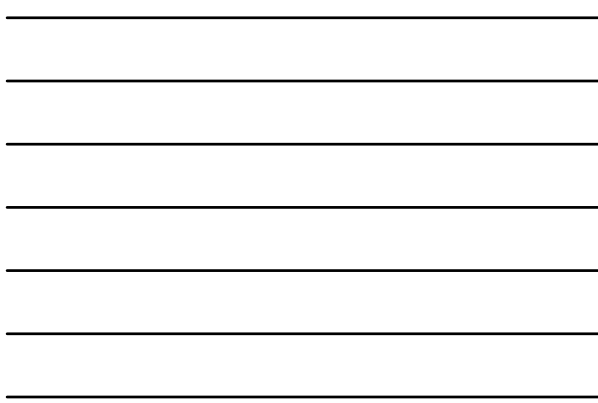

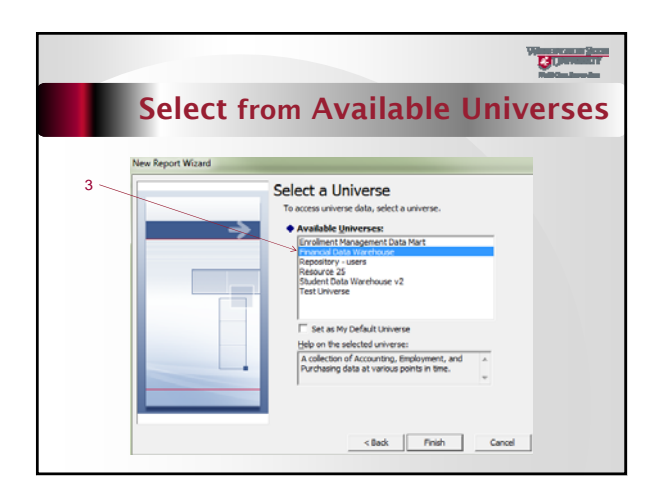

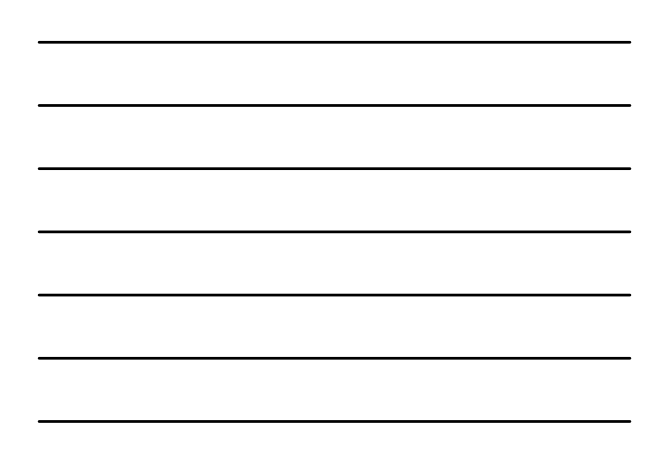

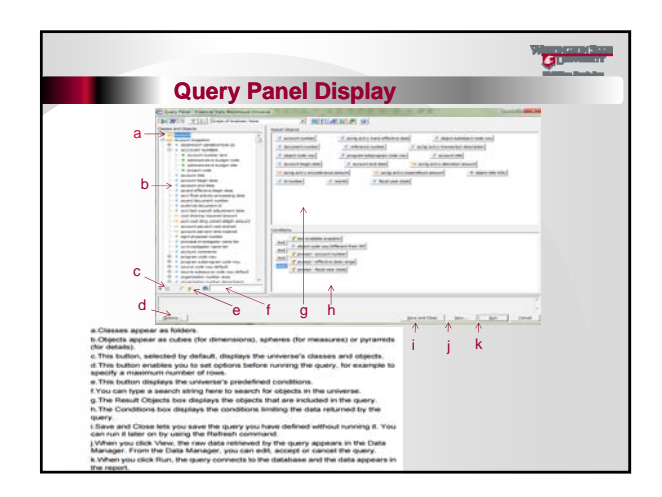

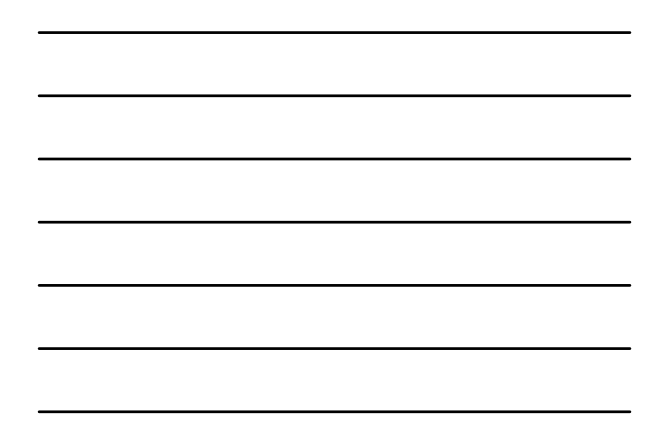

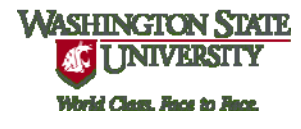

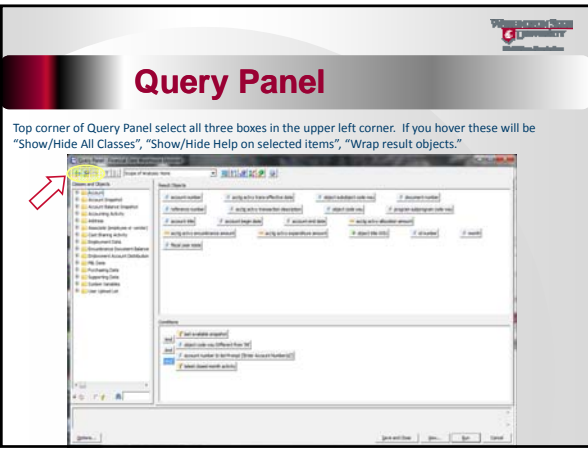

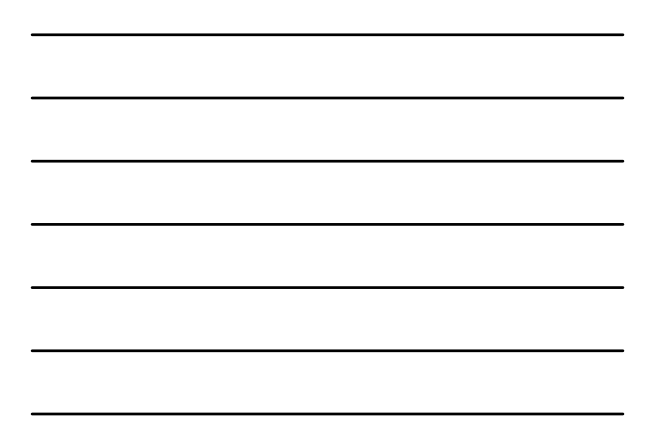

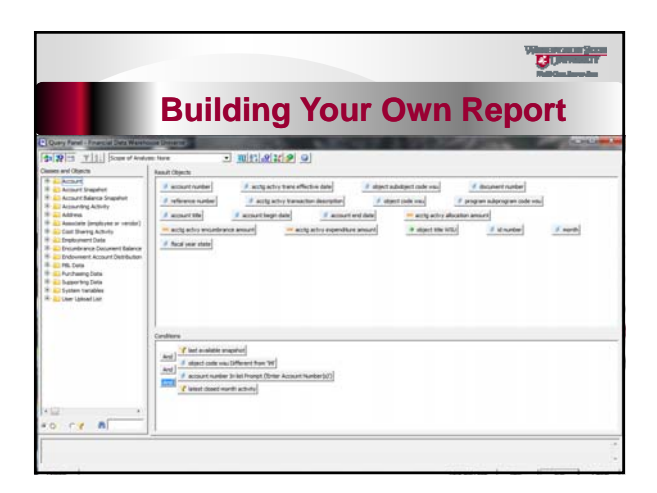

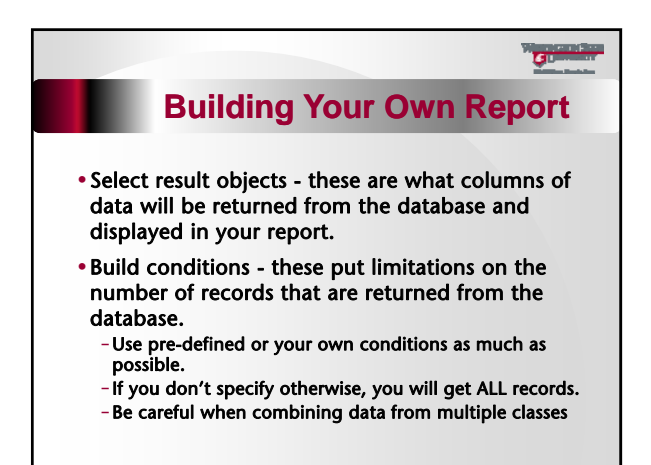

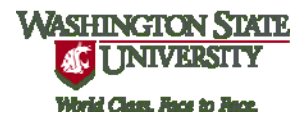

# **Guide Company Financial Data Overview**

- A brief walk- through of each class of data (folder) in BusinessObjects
- Describe each class
- Highlight key objects and pre-defined conditions (filters)
- Things to watch for in each class

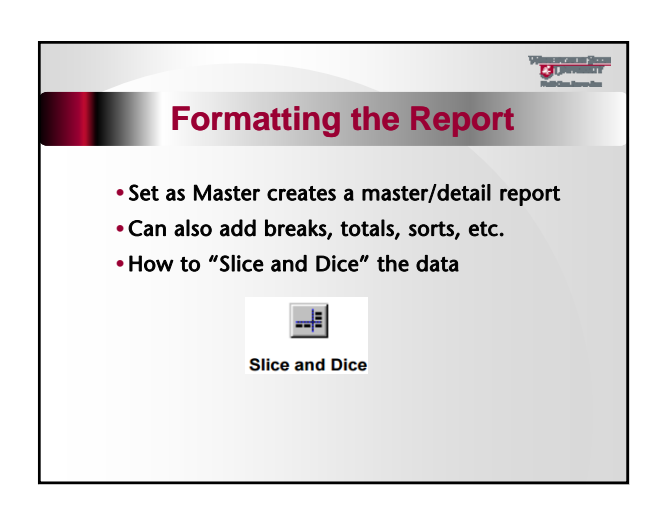

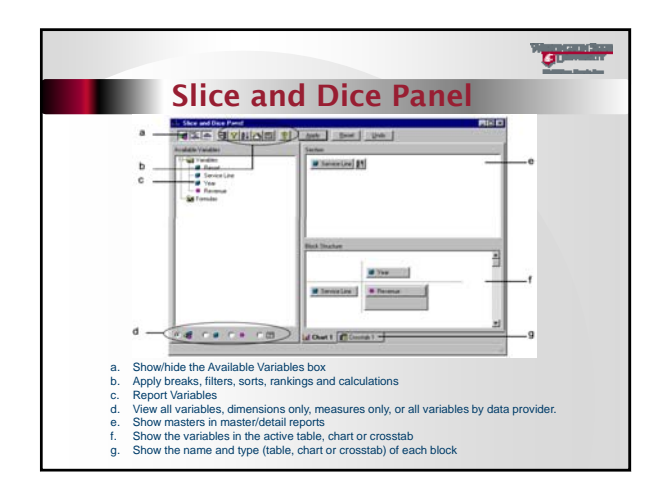

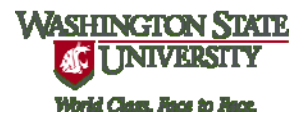

# **Tips and Techniques**

 $\overline{G}$ 

- If using more than one "snapshot" class, be sure to specify the snapshot generation on EVERY class
- Use Account Snapshot and Account Balance Snapshot most of the time.
- Only use Accounting Activity when detail is needed or when date range is not compatible with snapshot dates.
- ONLY use Supporting Data when a list of codes is required.

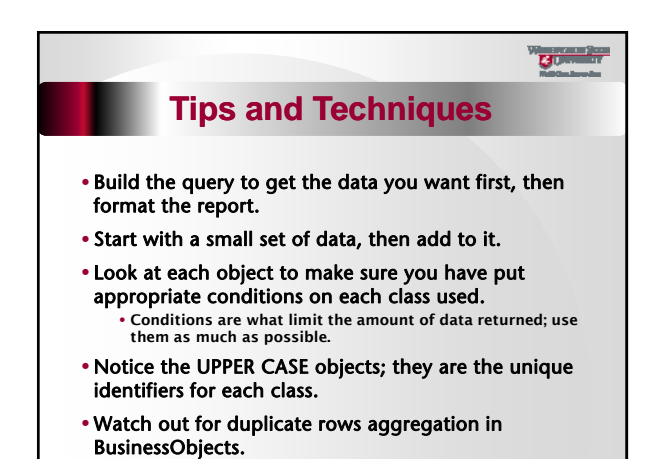

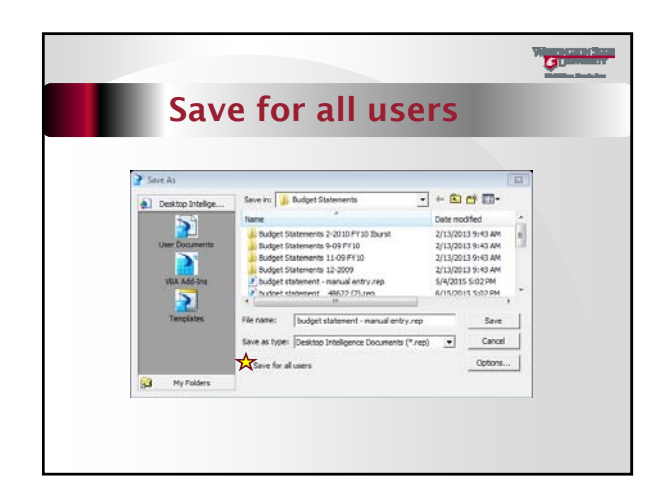

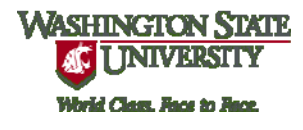

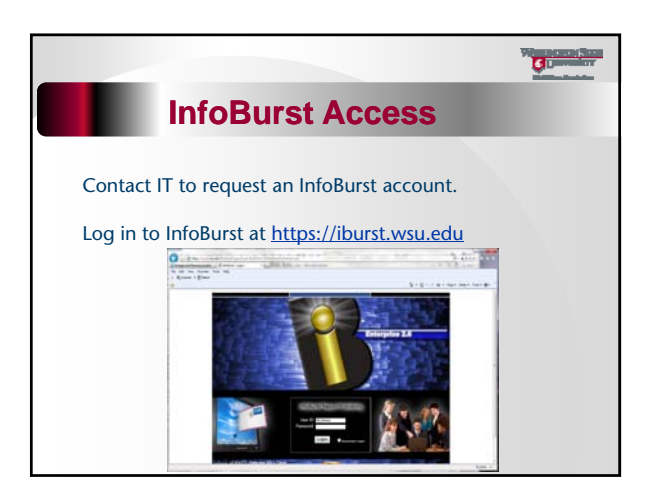

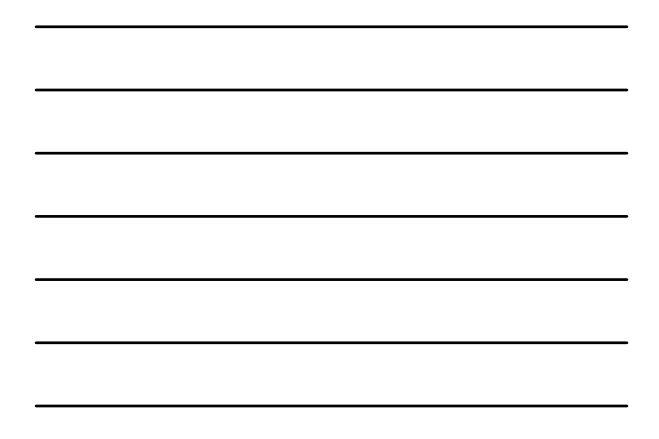

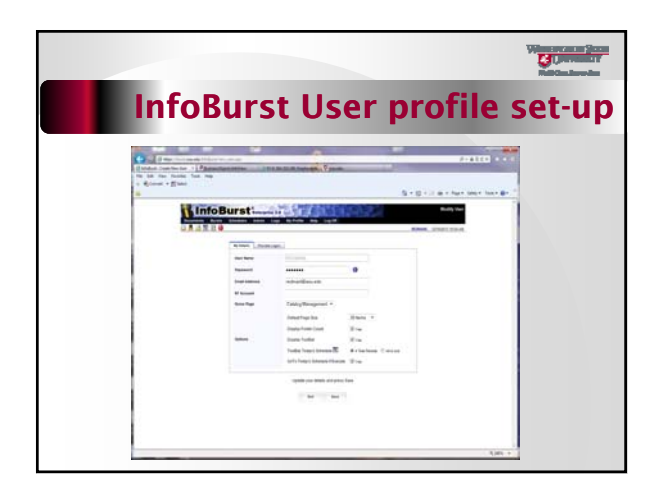

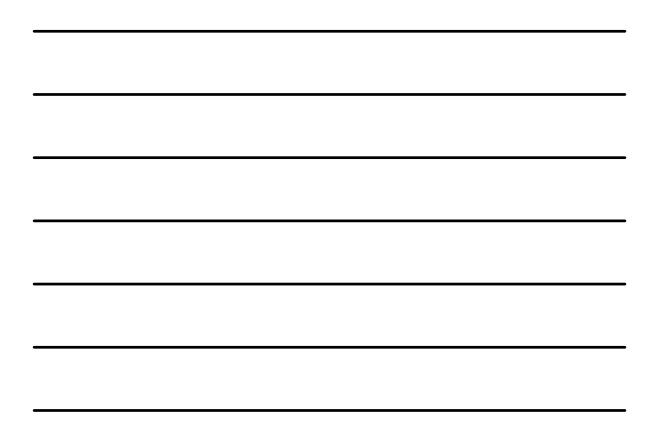

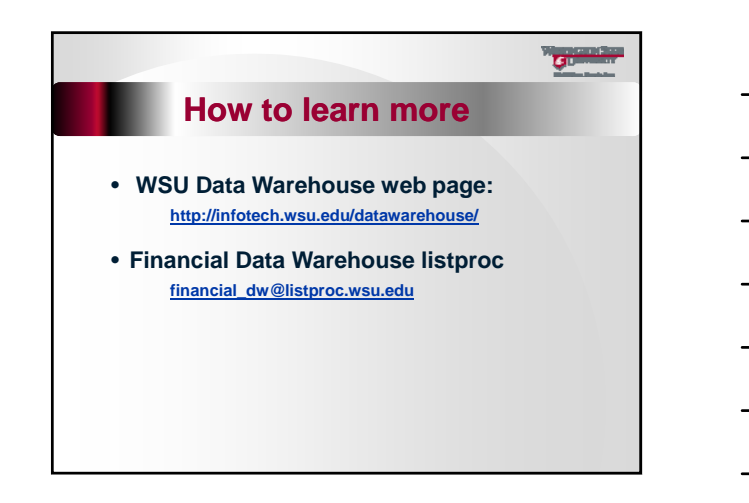